### MAPS™ INAP Emulator

(INAP Emulation over IP, TDM and ATM)

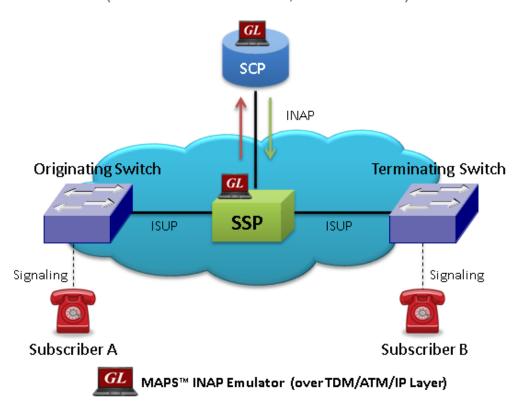

#### **Overview**

GL's Message Automation & Protocol Simulation (MAPS™) is an advanced protocol simulator/tester for INAP (Intelligent Network Application Part) services. The tester supports testing network elements gsmSCF and gsmSSF, error tracking, regression testing, conformance testing, load testing/call generation. It is able to run pre-defined test scenarios against INAP test objects in a controlled & deterministic manner.

MAPS™ INAP scripts are suitable for testing objects reliably and accurately validated for compliance with ANSI and ITU-T specifications. It is suitable for controlling telecommunication services such as CNAM (Calling Name Delivery), LNP (Local Number Portability), and Tollfree 800 Number as per ANSI specifications. Services such as Prepaid Voice Call, Low Balance Voice Call, Toll free Voice Call, and Initiate Call Attempts (ICA) are supported over IP, TDM and as per ITU-T specifications. INAP can be transported using Message Transfer Protocol (MTP) in TDM (T1 and E1) or by M2PA, M3UA, and M2UA in IP using SIGTRAN.

MAPS™ INAP ATM uses SSCOP server for establishing SSCOP links over which IN signaling will be carried further for making calls. SSCOP Server is GL's WCS based server module and provides SSCOP, and AAL5 layer services. It uses AAL5 Traffic Generator for traffic generation. Various traffic types like Tone, Digits and File playback are supported.

The application gives the users the unlimited ability to edit messages to create IN service scenarios (message sequences). "Message sequences" are generated through scripts. "Messages" are created using message templates.

Also available is an independent GUI based <u>SS7 Analyzer</u> (for TDM) and <u>SIGTRAN Analyzer</u> (for IP) for online capture and decode of the signaling in real-time both during tests and as a stand-alone tracer for live systems.

For more information, refer to <u>MAPS™ INAP Emulator</u> webpage.

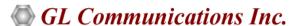

818 West Diamond Avenue - Third Floor, Gaithersburg, MD 20878, U.S.A (Web) <a href="www.gl.com">www.gl.com</a> - (V) +1-301-670-4784 (F) +1-301-670-9187 - (E-Mail) <a href="minfo@gl.com">info@gl.com</a>

#### Main Features

- Supports SSF and SCF entity simulation over IP, ATM, TDM (T1/E1) based SS7 network
- Supports ITU variant of INAP protocol over GSM, GPRS, UMTS
- INAP messages are conveyed as the component part of TCAP messages
- Ready scripts for ITU (IP/TDM) and ANSI (IP/TDM) specification compliant services
  - Prepaid Voice Call, Toll free Voice Call
  - Low balance Voice Call services release on low balance, play announcement on low balance
  - Initial Call Attempts (ICA) services
  - 800 Number, CNAM, LNP, Call Diversion
- Access to all protocol fields SCTP, M3UA, M2PA, M2UA, SCCP, and INAP CS2 layers
- User controlled access to optional parameters such as timers
- Inter-operability testing of networks
- Enhanced IN services include mobility and broadband services
- Test Premium Calling and Toll-Free Services

### **Test Bed Setup Configuration**

Test Bed Setup provides options to establish communication between MAPS™ INAP and the DUT.

MAPS™ INAP TDM includes MTP signaling configuration, Source and Destination Node Point Code, Subsystem Number, and End-user configurations.

MAPS™ INAP IP includes SCTP layer parameters configuration to transmit and receive IN services messages over M3UA & M2PA transport layers.

MAPS™ INAP ATM uses SSCOP server for establishing SSCOP links over which IN signaling will be carried further for making calls. SSCOP Server is GL's WCS based server module and provides SSCOP, and AAL5 layer services. Once the testbed setup is configured properly, INAP messages can be transmitted and received over configured layer. Default profile is used to configure MAPS™ INAP Emulator as end terminal SCF and/or SSF.

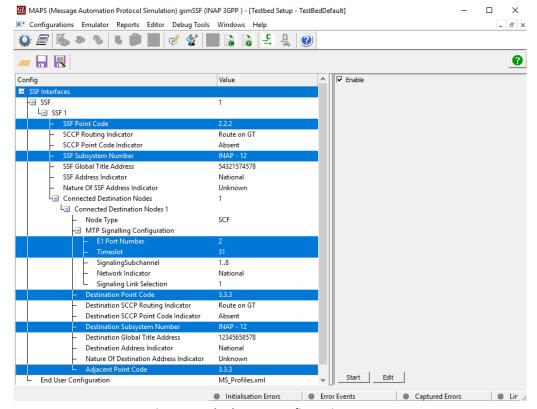

Figure: Testbed Setup Configuration over TDM

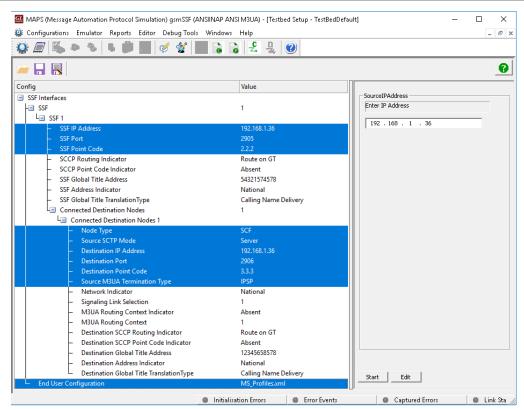

**Figure: Testbed Setup Configuration over IP** 

## **Pre-processing Tools**

**Script Editor** - The script editor allows the user to create / edit scripts and access protocol fields as variables for the message template parameters. The script uses pre-defined message templates to perform send and receive actions.

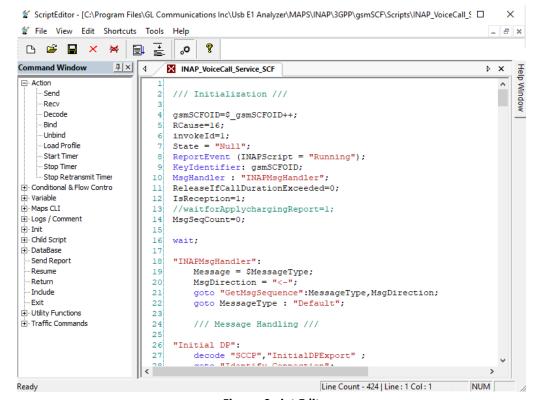

**Figure: Script Editor** 

**Message Editor** - With message editor, users can build a template for each protocol message type. The value for each field may be changed in the message template prior to testing. The protocol fields comprises of mandatory fixed parameters, mandatory variable parameters, and optional variable parameters.

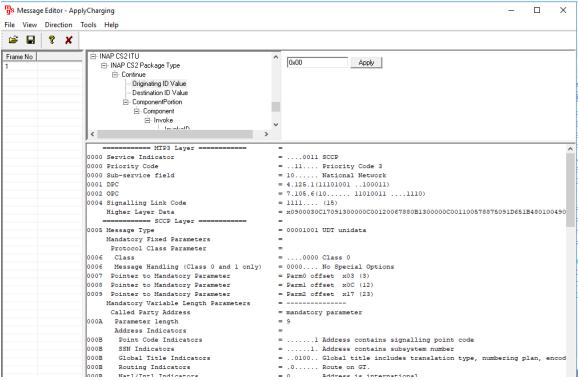

Figure: Message Editor

**Profile Editor -** The profile editor feature allows loading profile to edit the values of the variables using GUI, replacing the original value of the variables in the message template.

An XML file defines a set of multiple profiles with varying parameter values that allow users to configure call instances in call generation and to receive calls.

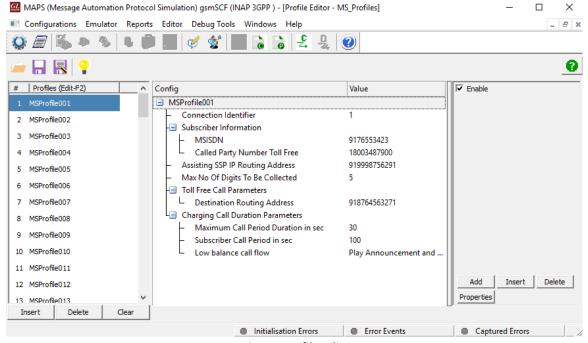

**Figure: Profile Editor** 

## **Call Generation and Call Reception**

In call generation, MAPS™ is configured for the out going messages, while in call receive mode, it is configured to respond to incoming messages. Tests can be configured to run once, multiple iterations and continuously. Also, allows users to create multiple entries using quick configuration feature.

The editor allows to run the added scripts sequentially (order in which the scripts are added in the window) or randomly (any script from the list of added script as per the call flow requirements).

The test scripts may be started manually or they can be automatically triggered by incoming messages.

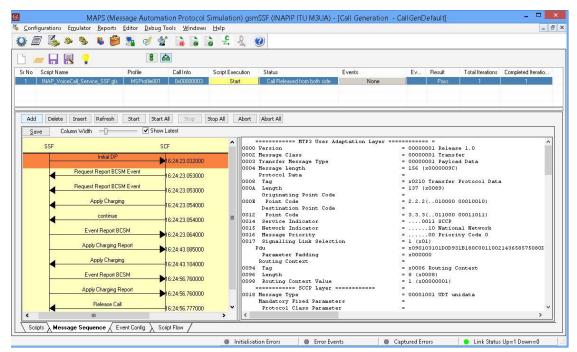

**Figure: Call Generation** 

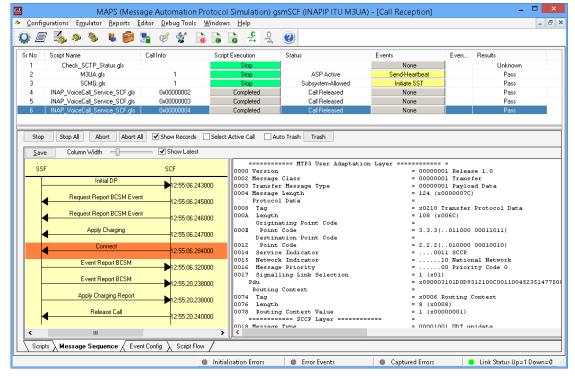

Figure: Call Reception

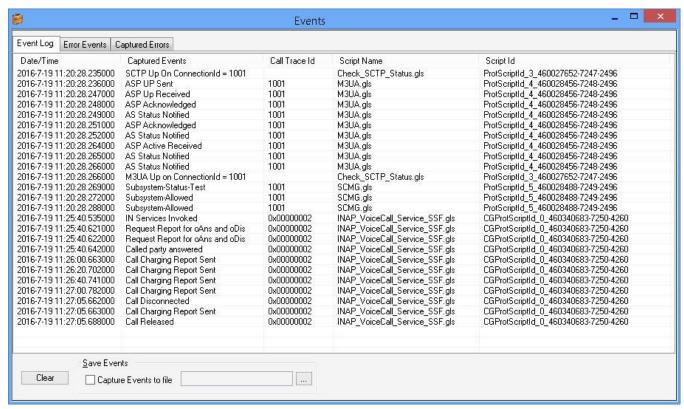

**Figure: Event Log** 

#### **Incoming Call Handler Configuration**

The script configuration option is used to preset the script required to handle all possible signaling and call control messages against particular message expected to arrive.

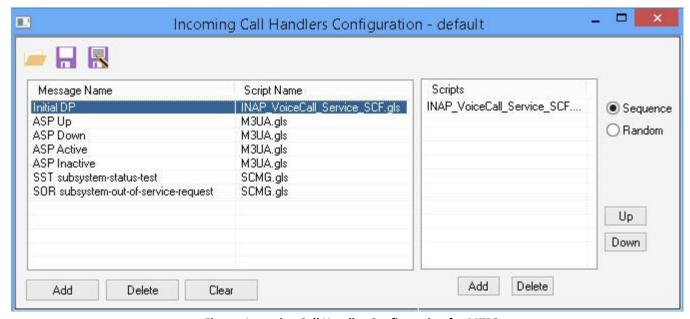

Figure: Incoming Call Handler Configuration for MTP2

## **INAP Services - ANSI (IP and ATM)**

MAPS™ INAP supports various procedures defined as per ANSI specification such as CNAM (Calling Name Delivery), LNP (Local Number Portability), and 800 Toll-free Number Service.

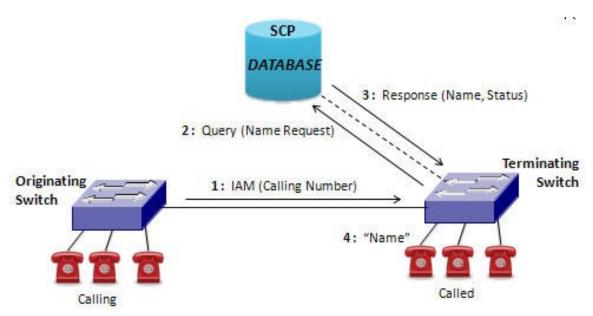

Figure: CNAM (Calling Name Delivery) Service

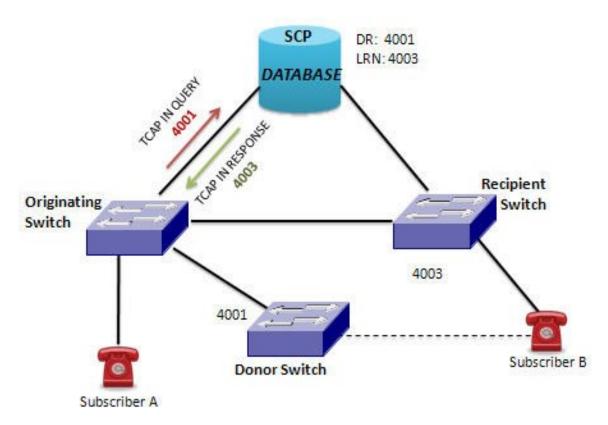

Figure: LNP (Local Number Portability) Service

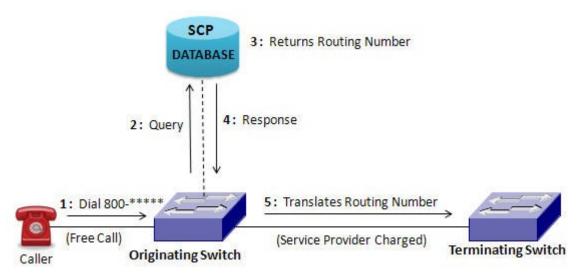

Figure: Toll-free 800 Number Service

### **INAP Services - ITU**

MAPS™ INAP supports various services defined as per ITU-T specification such as Prepaid Voice Call, Low Balance Voice Call (playAnnouncement and Release), Toll-free Voice Call, and Initiate Call Attempts (ICA) services.

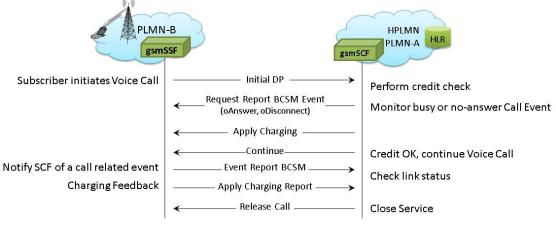

**Figure: Prepaid Voice Call Service** 

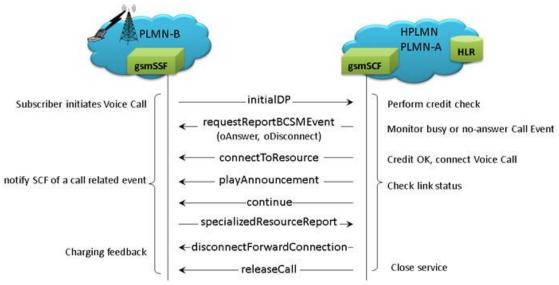

Figure: Low Balance Voice Call Service

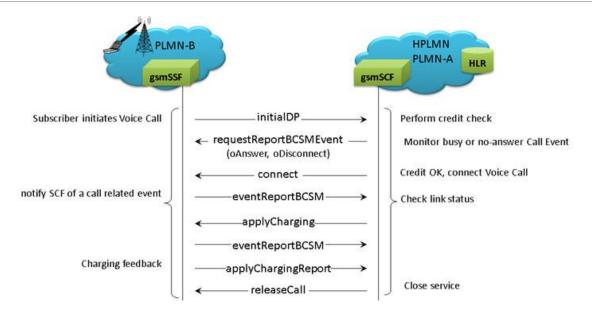

Figure: Toll Free Voice Call Service

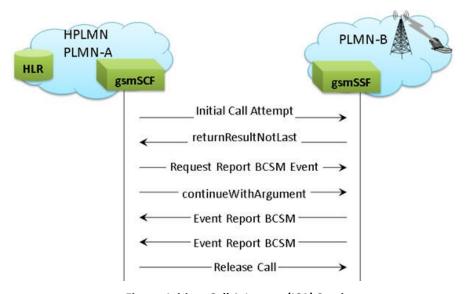

Figure: Initiate Call Attempts (ICA) Service

## **Supported Protocols and Specifications**

| INAP |
|------|
| TCAP |
| SCCP |
| MTP3 |
| TDM  |

| Supported Protocols | Standard / Specification Used  |
|---------------------|--------------------------------|
| ITU INAP CS2        | EN 301 140-1 V1.3.4 (1999-06)  |
| TCAP                | ANSI T1.114-1996               |
| SCCP                | Q.713, CCITT (ITU-T) Blue Book |
| МТР                 | Q.703, ITU-T Blue Book         |

| ANSI<br>INAP | CNAM |  |
|--------------|------|--|
| TCAP         |      |  |
| SCCP         |      |  |
| MTP3         |      |  |
| M2PA         | M2UA |  |
| SCTP         |      |  |
| IP           |      |  |

| Supported Protocols | Standard / Specification Used |
|---------------------|-------------------------------|
| CNAM                | GR-118-CORE                   |
| LNP                 | GR 1299 CORE                  |
| TCAP                | ANSI T1.114-1996              |
| SCCP                | ANSI T1.112-1996              |
| MTP                 | ANSI T1.111-1996              |
| SCTP                | RFC 4960                      |

| ITU INAP |      |
|----------|------|
| TCAP     |      |
| SCCP     |      |
| MTP3     |      |
| M2PA     | M3UA |
| SCTP     |      |
| IP       |      |

| Supported Protocols | Standard / Specification Used  |
|---------------------|--------------------------------|
| ITU INAP CS2        | Q.1228                         |
| TCAP                | ANSI T1.114-1996               |
| SCCP                | Q.713, CCITT (ITU-T) Blue Book |
| M3UA                | RFC 3332                       |
| M2PA                | RFC 4165                       |

| INAP           |
|----------------|
| TCAP           |
| SCCP           |
| MTP3b          |
| SSCOP          |
| AAL5           |
| ATM            |
| Physical Layer |
| INAP over ATM  |

| Supported Protocols | Standard / Specification Used |
|---------------------|-------------------------------|
| ATM                 | ITU-T I.361                   |
| SSCOP               | ITU-T Q.2110                  |
| MTP3b               | ITU-T Recommendation Q.2210   |
| AAL5                | Class C & D (ITU-T I.363.5)   |

| ANSI INAP      | CNAM   |
|----------------|--------|
| TCAP           |        |
| SCCP           |        |
| MTP3b          |        |
| SSCOP          |        |
| AAL5           |        |
| ATM            |        |
| Physical Layer |        |
| ANSI INAP ove  | er ATM |

| Supported Protocols | Standard / Specification Used |
|---------------------|-------------------------------|
| CNAM                | GR-118-CORE                   |
| LNP                 | GR 1299 CORE                  |
| TCAP                | ANSI T1.114-1996              |
| SCCP                | ANSI T1.112-1996              |
| ATM                 | ITU-T I.361                   |
| SSCOP               | ITU-T Q.2110                  |
| MTP3b               | ITU-T Recommendation Q.2210   |
| AAL5                | Class C & D (ITU-T I.363.5)   |

# **Buyer's Guide**

| Item No      | Product Description                                                    |
|--------------|------------------------------------------------------------------------|
| PKS136       | MAPS™ INAP over IP Emulator                                            |
| <u>XX656</u> | MAPS™ INAP over TDM Emulator (Requires T1 or E1 Hardware and Software) |

| Item No      | Related Software                         |
|--------------|------------------------------------------|
| <u>XX649</u> | MAPS™ ISUP Emulator                      |
| <u>XX696</u> | MAPS™ SS7 CAP Emulation (CAMEL App Part) |
| <u>XX695</u> | MAPS™ SS7 BICC Emulation                 |
| <u>XX120</u> | SS7 Analysis Software                    |

| Item No | Related Hardware                                                                           |
|---------|--------------------------------------------------------------------------------------------|
| PTE001  | tProbe™ Dual T1 E1 Laptop Analyzer with Basic Analyzer Software                            |
| XTE001  | Dual T1 E1 Express (PCIe) Boards (requires additional licenses)                            |
| FTE001  | QuadXpress T1E1 Main Board (Quad Port– requires additional licenses)                       |
| ETE001  | OctalXpress T1E1 Main Board plus Daughter Board (Octal Port– requires additional licenses) |

For more information, refer to MAPS™ INAP Emulator webpage.